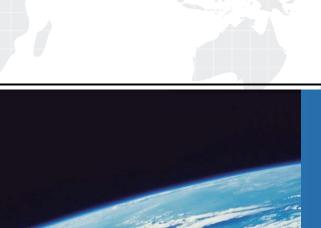

# ITTEST

**QUESTION & ANSWER** 

Guías de estudio precisos, Alta tasa de paso!

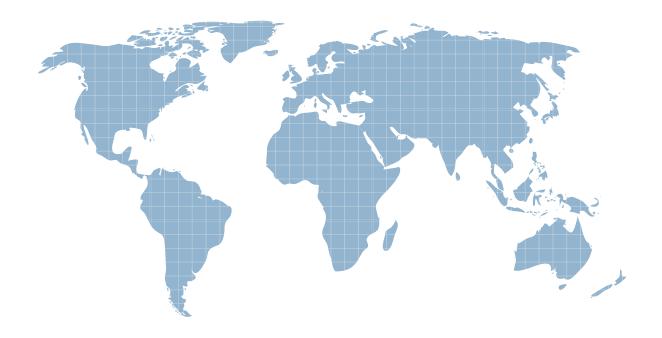

Ittest ofrece información actualizada de forma gratuita en un año!

**Exam** : **ST0-149** 

**Title**: Storage Foundation and HA

6.0 Windows Technical

**Assessment** 

Version: DEMO

1. How does Veritas Storage Foundation for Windows benefit multi-vendor storage environments?

A.It dynamically provisions LUNs from dissimilar storage arrays.

B.It provides hardware-based snapshots across dissimilar arrays.

C.It reduces complexity and utilization across dissimilar arrays.

D.It allows online migration of data across dissimilar storage.

Answer:D

2. Which Veritas Storage Foundation for Windows feature provides cost savings benefits that eliminate vendor-related costs?

A.dynamic relayout

B.fast mirror resync

C.volume shred

D.automatic track alignment

Answer:C

3. What is the optimal way to migrate Hyper-V virtual machines to new storage locations without disruption?

A.mirror the volumes hosting the virtual machines to the new storage locations and break the mirrors

B.migrate the virtual machines to their new storage locations with the Storage Migration Wizard Hyper-V option

C.drag the volumes containing the virtual machines to their new storage locations in the Veritas Enterprise Administrator

D.create volumes on the new storage locations and copy data from the volumes hosting the virtual machines

# Answer:B

4. Why should Veritas Storage Foundation for Windows be used in a thin provisioned environment?

A.to create thinly provisioned volumes

B.to reclaim freed space on thin storage

C.to migrate from shared to thin storage

D.to defragment thinly provisioned volumes

## Answer:B

5. Which benefit does Veritas Storage Foundation for Windows bring to stand-alone server environments that share storage between multiple hosts?

A.Private disk groups

B.Multiple disk groups

C.Primary disk groups

D.Foreign disk groups

#### Answer:A

6. Which benefit specific to Campus clusters does Veritas Storage Foundation 6.0 for Windows offer?

A.storage live migration

B.extended attributes

C.replicated data

D.site aware allocation

## Answer:D

7. Which feature does a storage administrator use to identify the physical location of shared storage?

A.campus-aware allocation

B.site-aware allocation

C.array-aware allocation

D.disk-aware allocation

#### Answer:B

8. Which feature creates simultaneous, multiple, split-mirror copies of volumes?

A.duplication

**B.**mirroring

C.RAID

D.FlashSnap

Answer:D

9. Which wizard is used to move data or volumes to disks that have improved performance?

A. Volume Migration Wizard

**B.Disk Migration Wizard** 

C.Data Migration Wizard

D.Storage Migration Wizard

Answer:D

10. What are two advantages of a properly configured mirrored volume layout? (Select two.)

A.improves volume capacities with multiple plexes

B.improves disk storage usage with multiple disks

C.improves read performance with multiple plexes

D.improves write performance with multiple plexes

E.improves availability by providing redundancy

# **Answer:**CE

11. Which two options are correct for expanding a 1GB striped volume with two columns to a 2GB volume? (Select two.)

A.add 4 256MB disks to the disk group and expand the volume using the max-size option

B.add 4 512MB disks to the disk group and expand the volume using the max-size option

C.add 2 512MB disks to the disk group and expand the volume using the max-size option

D.add 2 1GB disks to the disk group and expand the volume using the max-size option

E.add 1 1GB disk to the disk group and expand the volume using the max-size option

Answer:AC

12. Which two actions does dynamic disk group split and join enable? (Select two.) A.moving LUNs between disk groups

B.joining two volumes between two sites

C.moving disks between volumes

D.joining disk groups between two servers

E.performing offhost processing for backups

Answer:AE

13. What are two advantages of a concatenated volume layout? (Select two.)

A.removes size restrictions

B.provides load balancing

C.optimizes utilization of free space

D.improves write performance

E.provides redundancy

Answer:AC

14. Which two are valid shrink operations? (Select two.)?

A.The volume must be online.

B.The maximum shrink operation is used space plus 15%.

C.The shrink operation works with RAW file systems.

D.The shrink operation works only with NTFS file systems.

E.The volume can be shrunk by as little as 512KB.

Answer:AC

15. Which utility is used to back up the private region?

A.vxcbr

B.vxsnap

C.vxassist

D.vxdg

Answer:A

16. Which feature is used to improve initial mirror synchronization time?

A.FastResync

B.SmartSnap

C.FastSync

D.SmartMove

Answer:D

17. What are the two site-based allocations for the site-aware allocation feature? (Select two.)

A.site-separated allocation

B.site-based allocation

C.site-specific allocation

D.site-confined allocation

Esite-campus allocation

Answer: AD

18. Which process enables the renaming of an imported dynamic disk group named DGName in Veritas Enterprise Administrator?

A.right-click on disk group object DGName, select rename Dynamic Disk Group, enter new name

B.select disk group object DGName, press F2, enter new name

C.right-click on disk object DGName, select Deport Dynamic Disk Group, enter new name

D.select disk group object DGName, select Import Dynamic Disk Group, enter new name

# Answer:A

19.A concatenated volume named Vol1 is on a disk that shows the status as failing. To prevent any downtime, the volume must be moved to a healthy disk.

How can Vol1 be moved to another disk?

A.select the volume and evacuate it to another disk

B.replicate the volume to another disk in the disk group

C.select the volume and drag and drop it to another disk in the disk group

D.select the volume and perform subdisk move to another volume

#### Answer:C

20. Which thin provisioned reclaimed type is required to reclaim unused storage space from volumes?

A.disks and free space

B.free space only

C.volumes only

D.volumes and free space

Answer:C